## Dates

In the dates section, the system allows you to edit the following fields:

Start date (Mandatory) - this is the date set automatically by the system when the auction was created. The user has the option to change it.

End date (Mandatory) - this is the date that sets the deadline for submitting bids by suppliers. With the expiration of the deadline, the system will not accept offers from suppliers. Suppliers will be informed of this date in the notification.

Planned end date - this is the date when the suppliers will be selected. This date is not visible for the supplier.

| Dates:                                        |                |  |
|-----------------------------------------------|----------------|--|
| Start date                                    | 02.01.19 10:18 |  |
| End date                                      |                |  |
| Planned end date                              |                |  |
| The deadline for asking questions             |                |  |
| The deadline for giving answers               |                |  |
| Accept offers submitted after end date (in h) | 0 🚯            |  |
| Send reminder before (hours)                  | 0              |  |

The deadline for asking questions - this is the date of the end of the possibility of asking questions by suppliers.

The deadline for giving answers - it is the date specifying the date of response by the buyer.

Send a reminder before (hours) - it is a reminder of how many hours before the end of the activity the user should receive a notification reminding them of their non-performance

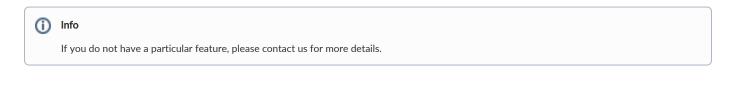

Also check: